# LaTeX to PDF and MathJax: Example 2

Emma Cliffe

2017

## **Contents**

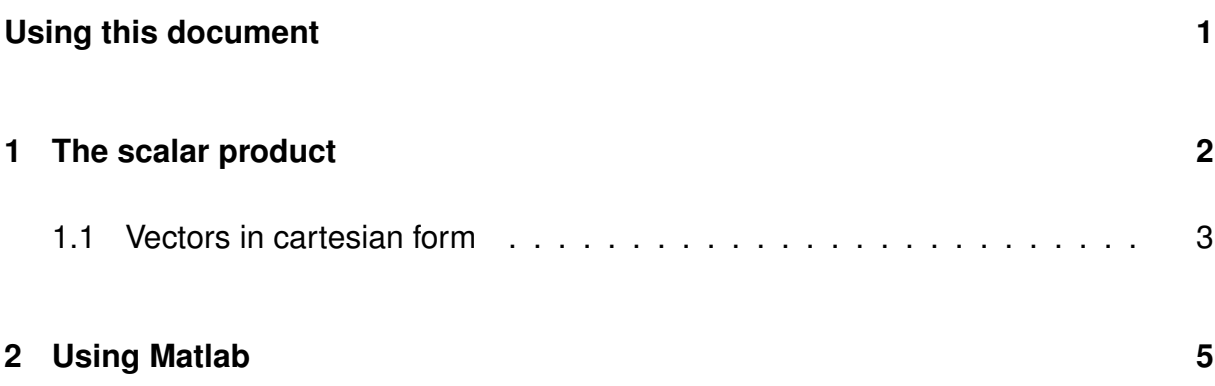

# **List of Figures**

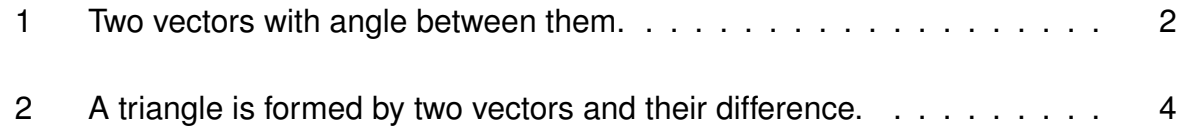

## <span id="page-1-0"></span>**Using this document**

This is a second example of a document compiled from LATEX into multiple formats.

- [Standard print PDF](https://stem-enable.github.io/LaTeXtoPDFandMathJax-Example2/LaTeXtoPDFandMathJax-2-standard.pdf)
- [Clearer print PDF](https://stem-enable.github.io/LaTeXtoPDFandMathJax-Example2/LaTeXtoPDFandMathJax-2-clear.pdf)
- [Accessible web format](https://stem-enable.github.io/LaTeXtoPDFandMathJax-Example2/)
- [Accessible Word document](https://stem-enable.github.io/LaTeXtoPDFandMathJax-Example2/LaTeXtoPDFandMathJax-2.docx)

The outputs can be used to test setups and as a second example for students to try out.

### <span id="page-2-0"></span>**1 The scalar product**

Consider two vectors a and b drawn so their tails are at the same point.

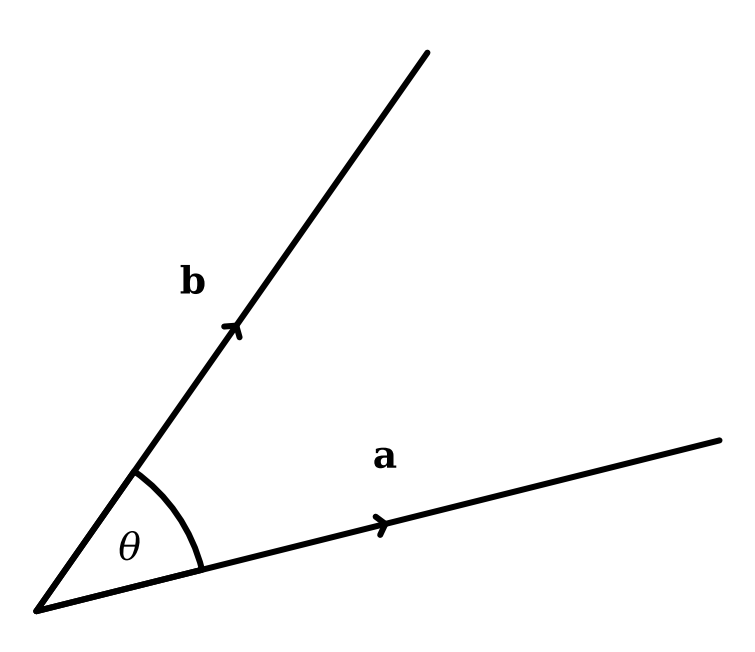

<span id="page-2-1"></span>Figure 1: Two vectors with angle between them.

We define the scalar product of a and b as follows.

**Definition 1.1** (Scalar product)**.** The **scalar product** of a and b is

 $\mathbf{a} \cdot \mathbf{b} = |\mathbf{a}| |\mathbf{b}| \cos \theta$ 

where

- $|a|$  is the modulus of  $a$ ,
- $\bullet$  |b| is the modulus of b, and
- $\theta$  is the angle between a and b.

### **Remark 1.2.**

It is important to use the dot symbol for the scalar product (also called the dot product). You must not use  $a \times$  symbol as this denotes the vector product which is defined differently.

#### **Example 1.3.**

Let

$$
\mathbf{a} = \begin{pmatrix} 2 \\ 2 \end{pmatrix} \quad \text{and} \quad \mathbf{b} = \begin{pmatrix} 4 \\ 0 \end{pmatrix}.
$$

The angle between these vectors is  $\theta = 45^\circ$ . Then  $|\mathbf{a}| =$ √ 8 and  $|{\bf b}| = 4$ . So,

$$
\mathbf{a} \cdot \mathbf{b} = \begin{pmatrix} 2 \\ 2 \end{pmatrix} \cdot \begin{pmatrix} 4 \\ 0 \end{pmatrix} = |\mathbf{a}| |\mathbf{b}| \cos \theta
$$

$$
= \sqrt{8} \times 4 \times \cos 45^{\circ}
$$

$$
= 4\sqrt{8} \times \frac{1}{\sqrt{2}} = 4\frac{\sqrt{8}}{\sqrt{2}} = 4\sqrt{4} = 8.
$$

Note that the result is a scalar, not a vector.

### <span id="page-3-0"></span>**1.1 Vectors in cartesian form**

When vectors are given in cartesian form there is an alternative formula for calculating the scalar product.

#### **Proposition 1.4.**

If  $\mathbf{a} = a_1 \mathbf{i} + a_2 \mathbf{j}$  and  $\mathbf{b} = b_1 \mathbf{i} + b_2 \mathbf{j}$  then

$$
\mathbf{a} \cdot \mathbf{b} = a_1b_1 + a_2b_2.
$$

**Proof.** Consider the vector  $\mathbf{b} - \mathbf{a} =$  $\sqrt{ }$  $\overline{1}$  $b_1 - a_1$  $b_2 - a_2$  $\setminus$  . The modulus of this is  $|\mathbf{b} - \mathbf{a}| = \sqrt{(b_1 - a_2)^2 + (b_2 - a_2)^2}.$ 

Note from figure [2](#page-4-0) that the vectors  $a, b$  and  $b - a$  form a triangle:

Let  $\theta$  denote the angle between a and b. Then, the cosine rule yields:

<span id="page-3-1"></span>
$$
|\mathbf{b} - \mathbf{a}|^2 = |\mathbf{a}|^2 + |\mathbf{b}|^2 - 2|\mathbf{a}||\mathbf{b}|\cos\theta.
$$
 (1)

Substituting the definition of the scalar product of a and b into equation [1](#page-3-1) gives:

$$
|\mathbf{b} - \mathbf{a}|^2 = |\mathbf{a}|^2 + |\mathbf{b}|^2 - 2(\mathbf{a} \cdot \mathbf{b}).
$$

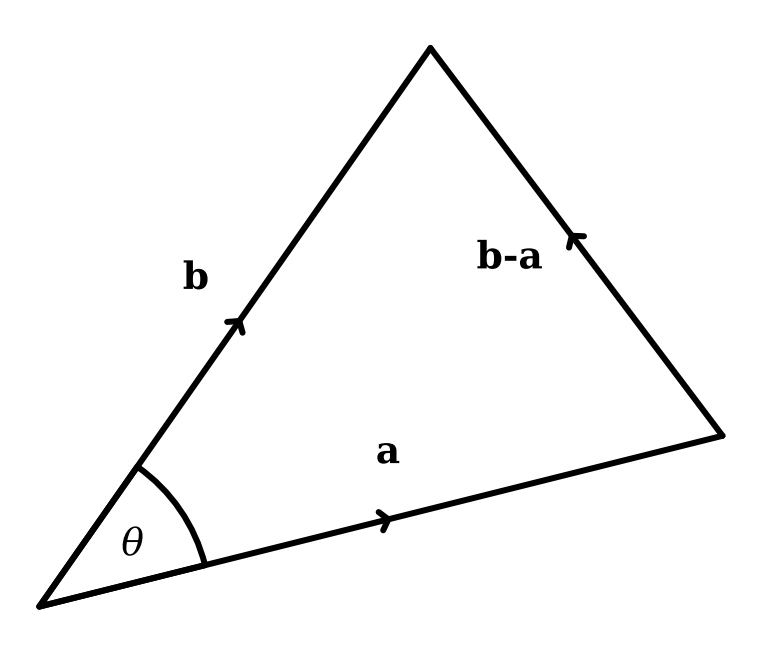

<span id="page-4-0"></span>Figure 2: A triangle is formed by two vectors and their difference.

Rearranging:

$$
(\mathbf{a} \cdot \mathbf{b}) = \frac{1}{2} (|\mathbf{a}|^2 + |\mathbf{b}|^2 - |\mathbf{b} - \mathbf{a}|^2).
$$

Writing this in terms of components produces:

$$
(\mathbf{a} \cdot \mathbf{b}) = \frac{1}{2} (a_1^2 + a_2^2 + b_1^2 + b_2^2 - (b_1 - a_1)^2 - (b_2 - a_2)^2)
$$
  
=  $\frac{1}{2} (a_1^2 + a_2^2 + b_1^2 + b_2^2 - b_1^2 + 2b_1a_1 - a_1^2 - b_2^2 + 2b_2a_2 - a_2^2)$   
=  $\frac{1}{2} (2b_1a_1 + 2b_2a_2)$   
=  $a_1b_1 + a_2b_2$ 

as required.

**Example 1.5.**

Consider again the vectors

$$
\mathbf{a} = \begin{pmatrix} 2 \\ 2 \end{pmatrix} \quad \text{and} \quad \mathbf{b} = \begin{pmatrix} 4 \\ 0 \end{pmatrix}.
$$

Calculating the scalar product using the components:

$$
\mathbf{a} \cdot \mathbf{b} = a_1 b_1 + a_2 b_2 = 2 \times 4 + 2 \times 0 = 8.
$$

 $\Box$ 

Note that if we are given vectors in this form, the scalar product may be used to calculate the angle between them. Since  $\mathbf{a} \cdot \mathbf{b} = 8$  and we have:

$$
|\mathbf{a}| = \sqrt{8}
$$

$$
|\mathbf{b}| = 4.
$$

Hence,

$$
8 = \mathbf{a} \cdot \mathbf{b} = |\mathbf{a}||\mathbf{b}| \cos \theta
$$

$$
= 4\sqrt{8} \cos \theta.
$$

Rearranging:

$$
\theta = \cos^{-1}\left(\frac{8}{4\sqrt{8}}\right) = 45^{\circ}.
$$

### <span id="page-5-0"></span>**2 Using Matlab**

Two calculate the scalar product in Matlab the dot function is used.

Create two vectors:

$$
> A = [4 -1 2];
$$
  

$$
> B = [2 -2 -1];
$$

Calculate the scalar product:

 $> C = dot(A, B)$ 

 $C = 8$